# FEniCS Course

Lecture 2: Static linear PDEs

Contributors Hans Petter Langtangen Anders Logg André Massing

### Hello World!

We will solve Poisson's equation, the Hello World of scientific computing:

$$
-\Delta u = f \quad \text{in } \Omega
$$

$$
u = u_0 \quad \text{on } \partial\Omega
$$

Poisson's equation arises in numerous contexts:

- heat conduction, electrostatics, diffusion of substances, twisting of elastic rods, inviscid fluid flow, water waves, magnetostatics
- as part of numerical splitting strategies of more complicated systems of PDEs, in particular the Navier–Stokes equations

### The FEM cookbook

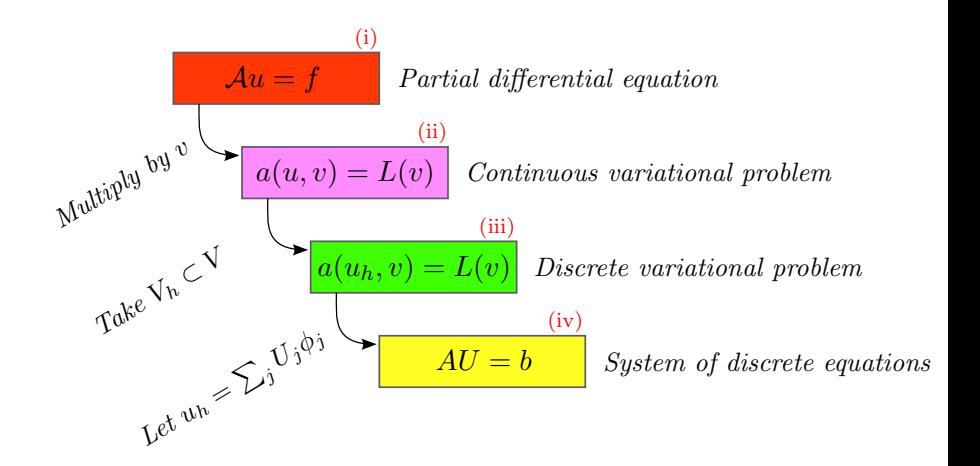

### Solving PDEs in FEniCS

Solving a physical problem with FEniCS consists of the following steps:

- **1** Identify the PDE and its boundary conditions
- 2 Reformulate the PDE problem as a variational problem
- 3 Make a Python program where the formulas in the variational problem are coded, along with definitions of input data such as f,  $u_0$ , and a mesh for  $\Omega$
- 4 Add statements in the program for solving the variational problem, computing derived quantities such as  $\nabla u$ , and visualizing the results

## Deriving a variational problem for Poisson's equation

The simple recipe is: multiply the PDE by a test function  $v$  and integrate over  $Ω$ :

$$
-\int_{\Omega} (\Delta u) v \, \mathrm{d}x = \int_{\Omega} fv \, \mathrm{d}x
$$

Then integrate by parts and set  $v = 0$  on the Dirichlet boundary:

$$
- \int_{\Omega} (\Delta u) v \, dx = \int_{\Omega} \nabla u \cdot \nabla v \, dx - \underbrace{\int_{\partial \Omega} \frac{\partial u}{\partial n} v \, ds}_{=0}
$$

We find that:

$$
\int_{\Omega} \nabla u \cdot \nabla v \, \mathrm{d}x = \int_{\Omega} fv \, \mathrm{d}x
$$

### Variational problem for Poisson's equation

Find  $u \in V$  such that

$$
\int_{\Omega} \nabla u \cdot \nabla v \, \mathrm{d}x = \int_{\Omega} f v \, \mathrm{d}x
$$

for all  $v \in \hat{V}$ 

The trial space V and the test space  $\hat{V}$  are (here) given by

$$
V = \{v \in H^1(\Omega) : v = u_0 \text{ on } \partial\Omega\}
$$

$$
\hat{V} = \{v \in H^1(\Omega) : v = 0 \text{ on } \partial\Omega\}
$$

# Discrete variational problem for Poisson's equation

We approximate the continuous variational problem with a discrete variational problem posed on finite dimensional subspaces of V and  $\hat{V}$ :

$$
V_h \subset V
$$

$$
\hat{V}_h \subset \hat{V}
$$

Find  $u_h \in V_h \subset V$  such that

$$
\int_{\Omega} \nabla u_h \cdot \nabla v \, \mathrm{d}x = \int_{\Omega} fv \, \mathrm{d}x
$$

for all  $v \in \hat{V}_h \subset \hat{V}$ 

### Canonical variational problem

The following canonical notation is used in FE niCS: find  $u \in V$ such that

$$
a(u,v) = L(v)
$$

for all  $v \in \hat{V}$ 

For Poisson's equation, we have

$$
a(u, v) = \int_{\Omega} \nabla u \cdot \nabla v \,dx
$$

$$
L(v) = \int_{\Omega} fv \,dx
$$

 $a(u, v)$  is a bilinear form and  $L(v)$  is a linear form

Strong form Let  $\Omega = [0, 1] \times [0, 1]$ . Solve

$$
-\Delta u = 1 \quad \text{in } \Omega
$$

$$
u = 0 \quad \text{on } \partial\Omega
$$

Weak form Find  $u \in H_0^1(\Omega)$  such that for all  $v \in H_0^1(\Omega)$ 

$$
\underbrace{\int_{\Omega} \nabla u \cdot \nabla v \, dx}_{a(u,v)} = \underbrace{\int_{\Omega} 1v \, dx}_{L(v)}
$$

• Domain:

$$
\begin{aligned} \Omega & = [0,1] \times [0,1] \\ \partial \Omega_D & = \{0\} \times [0,1] \cup \{1\} \times [0,1] \\ \partial \Omega_N & = [0,1] \times \{0\} \cup [0,1] \times \{1\} \end{aligned}
$$

• Source and boundary values:

$$
f(x, y) = 2\cos(2\pi x)\cos(2\pi y)
$$

$$
g_D(x, y) = 0.1\cos(2\pi y)
$$

#### Strong form

$$
-\Delta u = f \quad \text{in } \Omega
$$

$$
u = g_D \quad \text{on } \partial \Omega_D
$$

$$
\frac{\partial u}{\partial n} = 0 \quad \text{on } \partial \Omega_N
$$

Find 
$$
u \in V
$$
 such that for all  $v \in \widehat{V}$ 

$$
\underbrace{\int_{\Omega} \nabla u \cdot \nabla v \, dx}_{a(u,v)} = \underbrace{\int_{\Omega} f v \, dx}_{L(v)}
$$

• Function spaces:

 $V = \{v \in H^1(\Omega) : v = g_D \text{ on } \partial \Omega_D\}$  $\hat{V} = \{v \in H^1(\Omega) : v = 0 \text{ on } \partial \Omega_D\}$ 

• Domain:

$$
\begin{aligned} \Omega &= [0,1]\times[0,1] \\ \partial \Omega_D &= \{0\}\times[0,1]\cup\{1\}\times[0,1] \\ \partial \Omega_N &= [0,1]\times\{0\}\cup[0,1]\times\{1\} \end{aligned}
$$

• Source and boundary values:

$$
f(x, y) = 2\cos(2\pi x)\cos(2\pi y)
$$

$$
g_D(x, y) = 0.1\cos(2\pi y)
$$

#### Strong form

#### Weak form Find  $u \in V$  such that for all  $v \in \widehat{V}$

 $-\Delta u = f$  in  $\Omega$  $u = g_D$  on  $\partial \Omega_D$ ∂u  $\frac{\partial u}{\partial n} = 0$  on  $\partial \Omega_N$ 

$$
\underbrace{\int_{\Omega} \nabla u \cdot \nabla v \, dx}_{a(u,v)} = \underbrace{\int_{\Omega} fv \, dx}_{L(v)}
$$

• Function spaces:

$$
V = \{v \in H^{1}(\Omega) : v = g_D \text{ on } \partial\Omega_D\}
$$
  

$$
\hat{V} = \{v \in H^{1}(\Omega) : v = 0 \text{ on } \partial\Omega_D\}
$$

• Domain:

 $\Omega = [0, 1] \times [0, 1] \setminus$  dolphin domain  $\partial\Omega_D = \{0\} \times [0,1] \cup \{1\} \times [0,1]$  $\partial\Omega_N = \partial\Omega \setminus \partial\Omega_D$ 

• Source and boundary values:

$$
f(x, y) = 2 \cos(2\pi x) \cos(2\pi y)
$$
  
\n
$$
g_D(x, y) = 0.5 \cos(2\pi y) \text{ on } x = 0
$$
  
\n
$$
g_D(x, y) = 1 \text{ on } x = 1
$$
  
\n
$$
g_N(x, y) = \sin(\pi x) \sin(\pi y)
$$

#### Strong form

Find  $u \in V$  such that for all  $v \in \widehat{V}$ 

$$
\mathbf{u} = \mathbf{g_D} \quad \text{on } \partial \Omega_D
$$
\n
$$
-\frac{\partial \mathbf{u}}{\partial \mathbf{n}} = \mathbf{g_N} \quad \text{on } \partial \Omega_N
$$
\n
$$
\underbrace{\int_{\Omega} \nabla u \cdot \nabla v \, dx}_{a(u,v)} = \underbrace{\int_{\Omega} f v \, dx}_{L(v)} + \underbrace{\int_{\partial \Omega_N} g v \, ds}_{L(v)}
$$

• Function spaces:

 $-\Delta u = f$  in  $\Omega$ 

$$
V = \{v \in H^1(\Omega) : v = g_D \text{ on } \partial\Omega_D\}
$$
  

$$
\hat{V} = \{v \in H^1(\Omega) : v = 0 \text{ on } \partial\Omega_D\}
$$

• Domain:

 $\Omega = [0, 1] \times [0, 1] \setminus$  dolphin domain  $\partial\Omega_D = \{0\} \times [0,1] \cup \{1\} \times [0,1]$  $\partial\Omega_N = \partial\Omega \setminus \partial\Omega_D$ 

• Source and boundary values:

$$
f(x, y) = 2 \cos(2\pi x) \cos(2\pi y)
$$
  
\n
$$
g_D(x, y) = 0.5 \cos(2\pi y) \text{ on } x = 0
$$
  
\n
$$
g_D(x, y) = 1 \text{ on } x = 1
$$
  
\n
$$
g_N(x, y) = \sin(\pi x) \sin(\pi y)
$$

#### Strong form

#### Weak form

Find  $u \in V$  such that for all  $v \in \widehat{V}$ 

$$
u = g_D \quad \text{on } \partial \Omega_D
$$
\n
$$
-\frac{\partial u}{\partial n} = g_N \quad \text{on } \partial \Omega_N
$$
\n
$$
\underbrace{\int_{\Omega} \nabla u \cdot \nabla v \, dx}_{a(u,v)} = \underbrace{\int_{\Omega} f v \, dx}_{L(v)} + \underbrace{\int_{\partial \Omega_N} g v \, ds}_{L(v)}
$$

• Function spaces:

 $-\Delta u = f$  in  $\Omega$ 

$$
\begin{aligned} V &= \{ v \in H^1(\Omega) : v = g_D \text{ on } \partial \Omega_D \} \\ \hat{V} &= \{ v \in H^1(\Omega) : v = 0 \text{ on } \partial \Omega_D \} \end{aligned}
$$

### Poisson example 3: Mission possible

#### Your mission

- open and plot the dolfin mesh saved in dolfin-channel.xml
- solve the discrete variational problem
- export the solution to a pvd file and visualize it in Paraview

### Your tools

Read in a mesh

mesh = Mesh (" dolfin - channel . xml")

Inhomogeneus Neuman boundary condition

 $L = ... + e N* v* ds$ 

List of Dirchlet boundary conditions

 $bc0 = DirichletBC($ ...)  $bc1 = Dirichlet BC($ ...)  $bcs = [bc0, bc1]$ 

Save solution in VTK format

u\_file = File (" poisson\_3 . pvd") u\_file << u

### Poisson example 3: Extra mission

• Choose a variable conductivity of the form

$$
k(x, y) = 1 + e^{(x^2 + y^2)}
$$

- What is the expression of the heat flux  $\sigma$  across the boundary now (opposed to  $\sigma \cdot \mathbf{n} = \frac{\partial u}{\partial \mathbf{n}}$  $\frac{\partial u}{\partial n}$  in the original problem)?
- Replace the inhomogeneus Neumann boundary condition by a Robin boundary condition

$$
-\sigma\cdot\boldsymbol{n}=u-g_N\quad\text{on}\,\,\partial\Omega_N
$$

• Solve  $-\nabla \cdot (k(x,y)\nabla u) = f$  in  $\Omega$  $u = q_D$  on  $\partial \Omega_D$  $-\sigma \cdot \boldsymbol{n} = u - q_N \quad \text{on } \partial \Omega_N$ 

by finding the weak formulation of the problem and solving it using FEniCS

• Domain:

$$
\begin{aligned} \Omega_1 &= [0,1] \times [0,0.5] \\ \Omega_2 &= [0,1] \times [0.5,1] \\ \Omega &= \Omega_1 \cup \Omega_2 \\ \partial \Omega_D &= \partial \Omega \end{aligned}
$$

• Conductivity, source and boundary values:

$$
k(x, y) = \begin{cases} 10 & \text{in } \Omega_1 \\ 50 + e^{50(0.5 - y)^2} & \text{in } \Omega_2 \end{cases}
$$
  

$$
f(x, y) = 1
$$
  

$$
g_D(x, y) = 0
$$

Strong form

 $-\nabla \cdot (k_1(x, y)\nabla u) = f$  in  $\Omega_1$  $-\nabla \cdot (k_2(x, y)\nabla u) + u = f$  in  $\Omega_2$  $u = g_D$  on  $\partial \Omega_D$ 

We have been shown:

\n
$$
\text{Find } u \in V \text{ such that for all } v \in \hat{V}
$$
\n
$$
\underbrace{\int_{\Omega_1} k_1 \nabla u \cdot \nabla v \, \mathrm{d}x}_{a(u,v)} + \underbrace{\int_{\Omega_2} k_2 \nabla u \cdot \nabla v}_{L(v)} + uv \, \mathrm{d}x}_{L(v)} = \underbrace{\int_{\Omega} f v \, \mathrm{d}x}_{L(v)}
$$

• Function spaces:

$$
V = \{v \in H^1(\Omega) : v = g_D \text{ on } \partial \Omega_D\}
$$
  

$$
\hat{V} = \{v \in H^1(\Omega) : v = 0 \text{ on } \partial \Omega_D\}
$$

• Domain:

$$
\begin{aligned} \Omega_1 &= [0,1] \times [0,0.5] \\ \Omega_2 &= [0,1] \times [0.5,1] \\ \Omega &= \Omega_1 \cup \Omega_2 \\ \partial \Omega_D &= \partial \Omega \end{aligned}
$$

• Conductivity, source and boundary values:

$$
k(x, y) = \begin{cases} 10 & \text{in } \Omega_1 \\ 50 + e^{50(0.5 - y)^2} & \text{in } \Omega_2 \end{cases}
$$
  

$$
f(x, y) = 1
$$
  

$$
g_D(x, y) = 0
$$

Strong form

Weak form

$$
-\nabla \cdot (k_1(x, y)\nabla u) = f \text{ in } \Omega_1
$$
  
\n
$$
-\nabla \cdot (k_2(x, y)\nabla u) + u = f \text{ in } \Omega_2
$$
  
\n
$$
u = g_D \text{ on } \partial\Omega_D
$$
  
\n
$$
\frac{\int_{\Omega_1} k_1 \nabla u \cdot \nabla v \, dx + \int_{\Omega_2} k_2 \nabla u \cdot \nabla v + uv \, dx}{a(u,v)} = \underbrace{\int_{\Omega} f v \, dx}_{L(v)}
$$

• Function spaces:

$$
V = \{v \in H^1(\Omega) : v = g_D \text{ on } \partial\Omega_D\}
$$
  

$$
\hat{V} = \{v \in H^1(\Omega) : v = 0 \text{ on } \partial\Omega_D\}
$$

### The FEniCS challenge!

• Domain:

$$
\begin{aligned} \Omega_{DO} &= \text{dolphin domain} \\ \Omega &= [0,1]\times[0,1]\setminus\Omega_{DO} \\ \Omega_1 &= \{T\in\mathcal{T}: T\subset B_{0.35}(0.5,0.5)\} \\ \Omega_2 &= \Omega\setminus\Omega_1 \\ \partial\Omega_D &= \{0\}\times[0,1]\cup\{1\}\times[0,1] \\ \partial\Omega_{N,1} &= \partial\Omega_{DO} \\ \partial\Omega_{N,2} &= [0,1]\times\{0\}\cup[0,1]\times\{1\} \end{aligned}
$$

• Conductivity, source and boundary values:

$$
k(x, y) = \begin{cases} 10 & \text{in } \Omega_1 \\ 50 + e^{50(0.5 - y)^2} & \text{in } \Omega_2 \end{cases}
$$

$$
f(x, y) = 1
$$

$$
g_D(x, y) = 0
$$

$$
g_{N,1}(x, y) = 0
$$

$$
g_{N,2}(x, y) = \sin(\pi x) \sin(\pi y)
$$

 $\bullet~$  As an alternative, reuse the source function and the Dirichlet boundary values from exercise 3:

$$
f(x, y) = 2\cos(2\pi x)\cos(2\pi y)
$$
  
 
$$
g_D(x, y) = 0.5\cos(2\pi y) \quad \text{on } x = 0
$$
  
 
$$
g_D(x, y) = 1 \quad \text{on } x = 1
$$

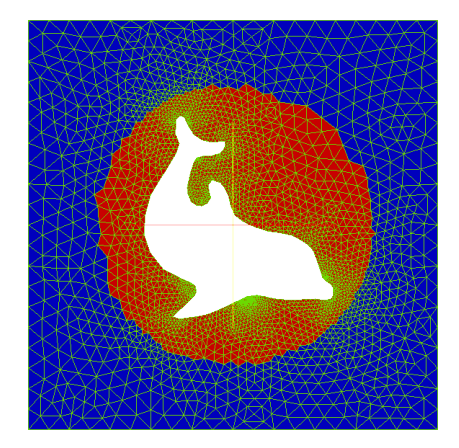

# The FEniCS challenge!

Solve

$$
-\nabla \cdot (k_1(x, y)\nabla u) + u = f \quad \text{in } \Omega_1
$$

$$
-\nabla \cdot (k_2(x, y)\nabla u) = f \quad \text{in } \Omega_2
$$

$$
u = g_D \quad \text{on } \partial \Omega_D
$$

$$
-\frac{\partial u}{\partial n} = g_{N,1} \quad \text{on } \partial \Omega_{N,1}
$$

$$
-\frac{\partial u}{\partial n} = u - g_{N,2} \quad \text{on } \partial \Omega_{N,2}
$$

by first finding the weak formulation and then solving the system numerically using FEniCS

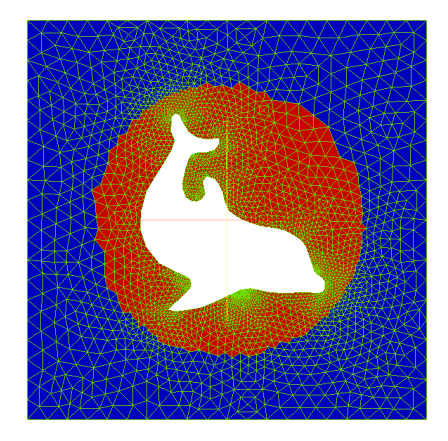

### Tools

Define facet markers

```
boundary_markers = FacetFunction (" size_t ", mesh )
...
```
A redefinition of "ds" is necessary as well (why?). How will that probably look like?